## Übung zur Vorlesung Grundlagen: Datenbanken im WS14/15

Harald Lang (harald.lang@in.tum.de)

http://www-db.in.tum.de/teaching/ws1415/grundlagen/

## Blatt Nr. 2

Tool zum Üben der relationalen Algebra http://www-db.in.tum.de/~muehe/ira/.

## Hausaufgabe 1

Formulieren Sie folgende Anfragen auf dem bekannten Universitätsschema in der Relationenalgebra:

- (a) Finden Sie die Assistenten von Professoren, die den Studenten Fichte unterrichtet haben – z.B. als potentielle Betreuer seiner Diplomarbeit.
- (b) Finden Sie die Studenten, die Vorlesungen hören (bzw. gehört haben), für die ihnen die direkten Voraussetzungen fehlen.

Die Anfragen sehen in relationaler Algebra wie folgt aus:

(a) Folgende Abfrage bildet zuerst das Kreuzprodukt über alle beteiligten Relationen, d.h. Studenten, Vorlesungen, Assistenten und hören. Anschließend erfolgt eine umfangreiche Selektion, die die auf Fichte zugeschnittenen Tupel extrahiert.

 $\Pi_{a.PersNr, a.Name}(\sigma_{a.Boss=v.gelesenVon \wedge v.VorlNr=h.VorlNr \wedge h.MatrNr=s.MatrNr \wedge s.Name='Fichte')}$  $(\rho_a(\text{Assistenten}) \times \rho_s(\text{Studenten}) \times \rho_v(\text{Vorlesungen}) \times \rho_h(\text{hören})))$ 

Die Bildung des Kreuzprodukts gilt es nach Möglichkeit, zu vermeiden, da dadurch mitunter sehr große Zwischenergebnisse entstehen. Dies kann zu spurbaren Leistungs- ¨ einbußen während der Anfragebearbeitung führen. Folgende Anfrage berechnet dieselbe Ergebnismenge, setzt jedoch bereits Optimierungstechniken, wie fruhe Selektion ¨ und den (natürlichen) Verbundoperator ein.

 $\Pi_{\text{PersNr, Name}}((\Pi_{\text{PersNr, Name, VorlNr}}( \text{Assistenten} \otimes_{\text{Boss}= \text{gelesen} \text{Von}} \text{Vorlesungen}))$  $\mathbb{M}(\Pi_{\text{VorINT}}(\sigma_{\text{Name}=\text{Fichte'}}(\text{Studenten})\mathbb{M}\text{bören})))$ 

- (b) Wir konstruieren eine hypothetische Ausprägung der Relation  $h\ddot{\text{o}}ren$ , die gelten müsste, wenn alle Studenten alle benötigten Vorgängervorlesungen hören. Von dieser Menge ziehen wir die tatsächliche Ausprägung von hören ab, so dass diejenigen Einträge übrig bleiben, bei denen ein Student die Vorgängervorlesung nicht hört (bzw. gehört hat).
	- $R$  :=  $(\rho_{\text{VorlNr}\leftarrow\text{Vorgänger}}(\Pi_{\text{Matrix},\text{Vorgänger}}(h\text{örenM}_{\text{VorlNr}=\text{Nachfolger}}\text{voraussetzen}))$ −h¨oren) Studenten

Abbildung 1 zeigt den zugehörigen Operatorbaum.

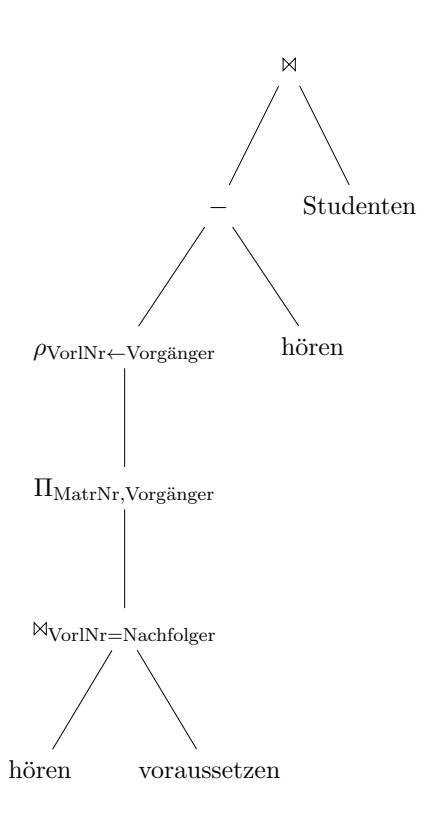

Abbildung 1: Operatorbaum Abbildung 1: Operatorbaum

### Hausaufgabe 2

Lösen Sie die Aufgaben der relationalen Algebra von Blatt 1 im Tupel- und Domänenkalkül.

(a) Geben Sie alle Vorlesungen an, die der Student Xenokrates gehört hat.

#### Formulierung im Tupelkalkül

 $\{v \mid v \in \text{Vorlesungen} \land \exists \ h \in \text{hören}(v.\text{VorlNr} = h.\text{VorlNr} \land \exists \ h \in \text{hören}(v.\text{VorlNr} = h.\text{VorlNr} \land \exists \ h \in \text{hören}(v.\text{VorlNr} = h.\text{VorlNr} \land \exists \ h \in \text{hören}(v.\text{VorlNr} = h.\text{VorlNr} \land \exists \ h \in \text{hören}(v.\text{VorlNr} = h.\text{VorlNr} \land \exists \ h \in \text{hören}(v.\text{VorlNr} = h.\text{VorlNr$ 

 $\land \exists s \in Studenten(s.MatrNr = h.MatrNr \land s.Name = 'Xenokrates'))$ 

### Formulierung im Domänenkalkül

 ${[v,t] \mid \exists s.g([v,t,s,g] \in V \text{orlesungen} \land \exists m([m,v] \in \text{hören} \land \exists m([m,v] \in \text{hören} \land \exists m([m,v] \in \text{hören} \land \exists m([m,v] \in \text{hören} \land \exists m([m,v] \in \text{hören} \land \exists m([m,v] \in \text{hören} \land \exists m([m,v] \in \text{hören} \land \exists m([m,v] \in \text{hören} \land \exists m([m,v] \in \text{hören} \land \exists m([m,v] \in \text{hören} \land \exists m([m,v] \in$ ∃ sem([m,'Xenokrates',sem] ∈ Studenten)))}

(b) Geben Sie die Titel der direkten Voraussetzungen für die Vorlesung Wissenschaftstheorie an.

### Formulierung im Tupelkalkül

 ${[v,Titel] \mid v \in Vorlesungen \land \exists \text{ vor } \in \text{voraussetzen}(v.VorlNr = vor.Vorgänger \land \exists \text{ vor } \exists \text{ vor } \exists \text{vor } \exists \text{vor } \exists \text{vor } \exists \text{vor } \exists \text{vor } \exists \text{vor } \exists \text{vor } \exists \text{vor } \exists \text{vor } \exists \text{vor } \exists \text{por } \exists \text{por } \exists \text{por } \exists \text{por } \exists \text{por } \exists \text{por } \exists \text{por } \exists \text{por } \exists \text{por } \exists \text{por } \exists \text{por } \exists \text{por } \exists \$ ∧ ∃ v2 ∈ Vorlesungen(v2.VorlNr = vor.Nachfolger ∧  $v2.$ Titel = 'Wissenschaftstheorie'))}

### Formulierung im Domänenkalkül

 $\{[\mathbf{t}] \mid \exists \mathbf{v}, \mathbf{s}, \mathbf{g} \mid (\mathbf{v}, \mathbf{t}, \mathbf{s}, \mathbf{g}) \in \mathbf{V} \text{orlesumgen} \land \exists \mathbf{v} \mathbf{2} \mid (\mathbf{v}, \mathbf{v} \mathbf{2}) \in \mathbf{v} \text{oraussetzen} \land \exists \mathbf{v} \mathbf{2} \mid \mathbf{v} \mathbf{3} \in \mathbf{v} \text{orconssetzen} \land \exists \mathbf{v} \mathbf{3} \in \mathbf{v} \text{orconssetzen} \land \exists \mathbf{v} \mathbf{3} \in \math$  $\exists s2,g2([v2,'Wissenschaftstheorie',s2,g2] \in Vorlesungen)))$ 

(c) Geben Sie Paare von Studenten(-Namen) an, die sich aus der Vorlesung Grundzüge kennen.

#### Formulierung im Tupelkalkül

 ${s1.Name, s2.Name} \mid s1, s2 \in Studenten \land \exists h1, h2 \in hören$  $(s1.MatrNr = h1.MatrNr \wedge s2.MatrNr = h2.MatrNr \wedge s2.n atirNr$ h1.VorlNr = h2.VorlNr  $\land$  s1.MatrNr  $\neq$  s2.MatrNr  $\land$  $\exists v \in \text{Vorlesungen}(h1.\text{Vor}lNr = v.\text{Vor}lNr \wedge v.\text{Title} = 'Grundzüge'))$ 

### Formulierung im Domänenkalkül

 $\{[n1,n2] \mid \exists m1,m2,s1,s2(m1 \neq m2 \land [m1,n1,s1] \in Studenten$  $\wedge$  [m2,n2,s2] ∈ Studenten  $\wedge \exists$  v([m1,v] ∈ hören  $\wedge$  [m2,v] ∈ hören  $\wedge \exists s([v, 'Grundzüge', s] \in Vorlesungen)))$ }

### Hausaufgabe 3

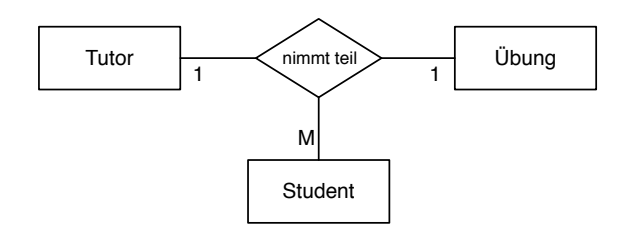

Ignorieren Sie die Funktionalitätsangaben und beantworten Sie:

- Wie viele partielle Funktionen der Form  $A \times B \to C$  können in einer ternären Beziehung auftreten (Ignorieren Sie beim Z¨ahlen die Reihenfolge auf der linken Seite der Beziehung).
- Nennen Sie alle möglichen partiellen Beziehungen in der hier gezeigten Beziehung "nimmt teil".
- Nennen Sie für jede Funktion in Prosa, welche Einschränkung diese darstellt, falls sie gilt.

Unter Berücksichtigung der Funktionalitätsangaben:

• Welche partiellen Funktionen gelten hier?

Es gibt drei mögliche partielle Funktionen:

$$
Tutor \times Uebung \rightarrow Student
$$
 (1)

$$
Tutor \times Student \rightarrow Uebung \tag{2}
$$

$$
Uebung \times Student \rightarrow Tutor \tag{3}
$$

Würde Funktion 1 gelten, so darf ein Tutor pro Übung nur einen Studenten haben. Gilt Funktion 2, so darf ein Student bei einem Tutor nur eine Übung besuchen. Gilt Funktion 3, so darf es für eine konkrete Übung nur einen Tutor geben.

Zu den in der Abbildung gezeigten Kardinalitätsangaben "passen" die partiellen Funktio-<br>nam 2 vord 2 speechslik diese für der Reimiel gelten 1 gilt bingenen, wie spek kei vor im nen 2 und 3, weshalb diese für das Beispiel gelten. 1 gilt hingegen - wie auch bei uns im Ubungsbetrieb - nicht. ¨

# Hausaufgabe 4

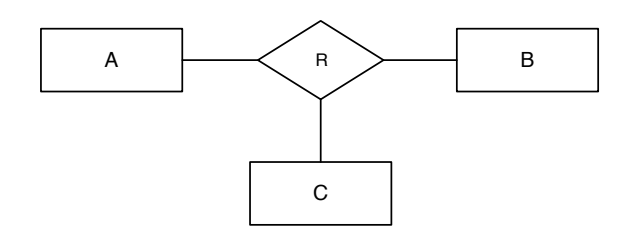

Angenommen, lediglich die partielle Funktion

$$
A \times C \to B
$$

gilt. Beschriften Sie die Abbildung mit Funktionalitätsangaben.

Beantworten Sie nun die Frage, wie Funktionalitätsangaben aus partiellen Funktionen und umgekehrt ermittelt werden können. Merken Sie sich die Antwort für die Klausur ;-)

An der Entität B wird eine 1 annotiert, an  $A$  und  $C$  jeweils ein  $N$  bzw.  $M$ .

Eine einfache Daumenregel ist, dass an die Entität, die auf der rechten Seite des Pfeiles einer geltenden partiellen Funktion steht, eine 1 annotiert wird. Es bietet sich daher an, für die sichere Bestimmung der Kardinaliätsangaben grundsätzlich die möglichen partiellen Funktionen aufzustellen und zu überlegen, welche Einschränkungen gewünscht sind.